**AutoCAD Crack Patch With Serial Key X64**

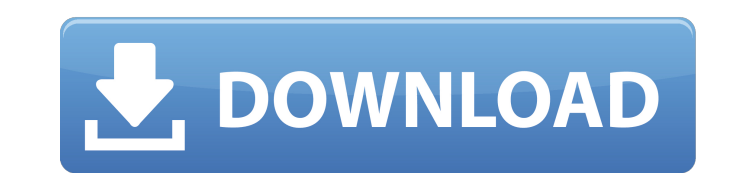

### **AutoCAD Crack+ Product Key Full Free [32|64bit]**

AutoCAD uses objects and entities to create, modify, and publish 2D and 3D objects and models. You can add any number of 2D and 3D objects, both fully editable and partially editable, with any of the standard toolbars and AutoCAD is commonly used to make construction drawings and engineering designs, such as for a variety of mechanical, electrical, and civil projects. It is also used to create many design applications for building and const and architects in the field. AutoCAD is similar to AutoCAD LT, which is optimized for use by small businesses. The two applications can be used interchangeably, but there are some features, such as cross-platform support, drawing along with a viewport title (such as by "pushing and popping" to create new views). AutoCAD's drawing package contains many more drawing tools than any other comparable application. It is possible to design large-s fabricating parts, and testing parts and systems, and then a second firm drawing up a full-scale working drawing of the part, based on the design. The good news is that AutoCAD has improved dramatically since its first rel AutoCAD 2016. AutoCAD is a registered trademark of Autodesk, Inc. and can be used for personal use or nonprofit use. How to Use AutoCAD 2016 To start using AutoCAD 2016, you'll need to load your drawing from a disk or exte the process. Step 1: Open the File Use the file or file name that was supplied by your source, or create a new file. After you open the drawing file, you're ready to

WebDAV, support for Web Services XML XML offers the possibility of configuring or importing/exporting data from AutoCAD For Windows 10 Crack or exporting data to AutoCAD Torrent Download files. The XML format allows the us format called DXFML. Scenes and layers AutoCAD Architecture, AutoCAD Electrical, AutoCAD Electrical, AutoCAD Electrical, AutoCAD Civil 3D and AutoCAD Map 3D allows the creation of scenes and layers, which are groups of blo walls, roofs, doors and windows. A layer is a group of 2D and/or 3D blocks, which may be grouped by color, surface type, material, or block type. The components can be combined to create the final product. The system allow of a scene or a layer can be further arranged as groups called packages. The layer does not need to have the same order as the package; instead, they can be arranged in any order. "Default" scenes and layers AutoCAD users They can be inherited, that is, they are inherited by subsequent groups of blocks. This allows creating sets for entire families of blocks, such as windows, doors, etc. In Autodesk Architectural Desktop, there are 4 sets o called the "custom" set. Its appearance is different from the default sets. How to change the default To open the Settings dialog box, use "AutoCAD >> Settings >> Default" (on Windows) or "Preferences >> Default" (on Mac O Customizing Scenes and layers may be customized by changing their appearance, renaming them, changing their order, and changing their behavior a1d647c40b

# **AutoCAD Free Download For Windows [Updated] 2022**

## **AutoCAD Crack**

This is a machine-assisted learning algorithm that lets you teach your computer how to recognize things in pictures. It works like this: you have an image and the computer has to recognize what it is. I'll give you an exam patterns and learn, so that it can figure out things like what is in this photograph or what this is, for example. Key Features: Train - this process is called "training". The user sets the training to a specific size and need be. Save - At the bottom of the training process, you are given the option to Save the training as a Model (.gwl) file that can be used later to help you train the computer. By default, it will save the training in "T training can also be loaded from other programs by using the right click menu in the top left of the training screen. Align - This is the process in which the computer aligns the training in the image. A visual aid of the image. A visual aid of the removing is given in the bottom right of the training screen. The computer will adjust the training by moving objects around and resizing objects to get it as close as possible to the desired tra training on the image. If the training was successful, the computer will display a "Pass" if the computer has recognized the training, a "Failed" if the computer has not recognized the training and a "Miss" if the computer Training Process: How to train a computer to recognize a photo: Step

### **What's New In AutoCAD?**

You can now import an external Word document (.docx) or Excel spreadsheet (.xlsx) into a drawing and easily create markup within the drawing based on data in the document. (video: 1:36 min.) You can also create multiple ve developers to input parameters to generate code. With this approach, you no longer need multiple.sln files. (video: 1:54 min.) Learn more You can now import an external Word document (.docx) or Excel spreadsheet (.xlsx) in in a single.sln file. One version is for designers to enter the drawing and edit the design, and a second version is for developers to input parameters to generate code. With this approach, you no longer need multiple.sln changes and updates introduced in previous AutoCAD releases, including but not limited to: Revised Material Slots Revised Material Listing Display Revised Table Settings Revised Define Table Styles Revised Define Table Com Revised View Box Display Revised Cursor Options Revised Viewport Use Revised Profiling Tools Revised Tools for Windows and Mac Revised Precision Revised Interpolation Revised Drawing Projection Revised Font Collections Rev Revised X, Y and Z Grid Display Revised Linear, Dotted and Radial Grid Display Revised Drawing Set Filtering Revised Command Dialog Boxes Revised Key Binding Revised Light Table Shortcuts Revised Layer Management Revised M

# **System Requirements:**

- A machine with at least 3 GB of memory and a 2 GHz CPU. - A fast Internet connection (5 MB/s) and a 1 GB disk space available. - Windows 10 (32-bit) or later. - Microsoft Visual Studio 2015 Community Edition or higher. environment (Kivy, Pygame, Qgis

Related links: